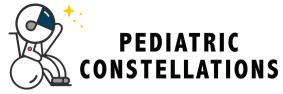

## Copy a Diagonal Line

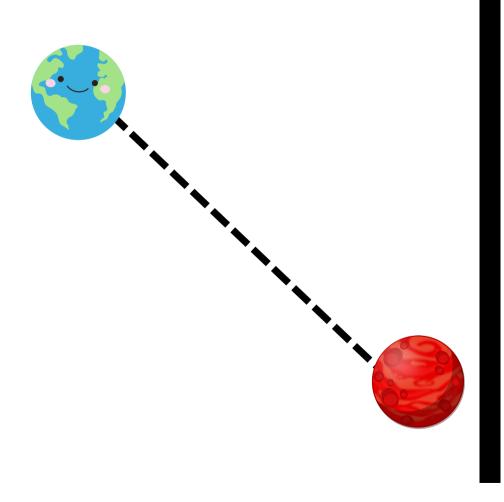

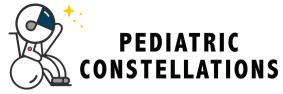

## Copy a Diagonal Line

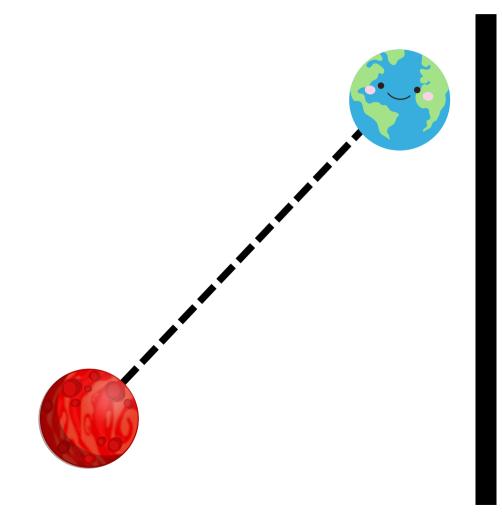